# **Theoretische berekening met computer van het DNA-profiel van de**  λ**-faag**

Het genoom van de λ-faag is volledig gekend en bestaat uit 48502 basenparen. Via onze webstek www.uhasselt.be/uhasselt@school kan je het "Zoekraam lambdafaag.doc" afhalen. Dit document bevat gans het genoom in een overzichtelijk genummerde tabel. Met behulp van de zoekfunctie van een tekstverwerker is het mogelijk in deze tabel de knipplaatsen van de restrictieenzymen op te sporen.

### Waar knippen de restrictie-enzymen in het Lambda-genoom?

De EcoRI - restrictiesequentie is GAATTC en dit enzym knipt na de G.

Open het document "Zoekraam lambdafaag.doc" Ga in de Word-menubalk naar "view" en kies "normal". Kopieer de sequentie GAATTC naar het klembord(Ctrl-Ins). Druk functietoets F5. Selecteer het Tabblad "find" en plak de sequentie in de tekstbalk (Shift-Ins). Klik nu op de knop "find next". Nu zie je bij welke positie de eerste knip gegeven wordt. Noteer dit in de tabel van werkblad 1 Klik opnieuw "Find next" Herhaal de werkwijze tot het einde van het document bereikt is. Je hebt nu alle knipplaatsen voor EcoRI en je kunt dus zelf de lengte van elk fragment berekenen. De HindIII - restrictiesequentie is AAGCTT en dit enzym knipt na de eerste A. Kopieer nu deze sequentie AAGCTT naar het klembord en herhaal

Na berekening van de lengte van de fragmenten kan je op werkblad 2 deze met een streep situeren ten opzichte van de DNA-ladder-fragmenten.

bovenstaande procedure.

## Werkblad 1

Berekenen de lengte van de restrictiefragmenten EcoRI

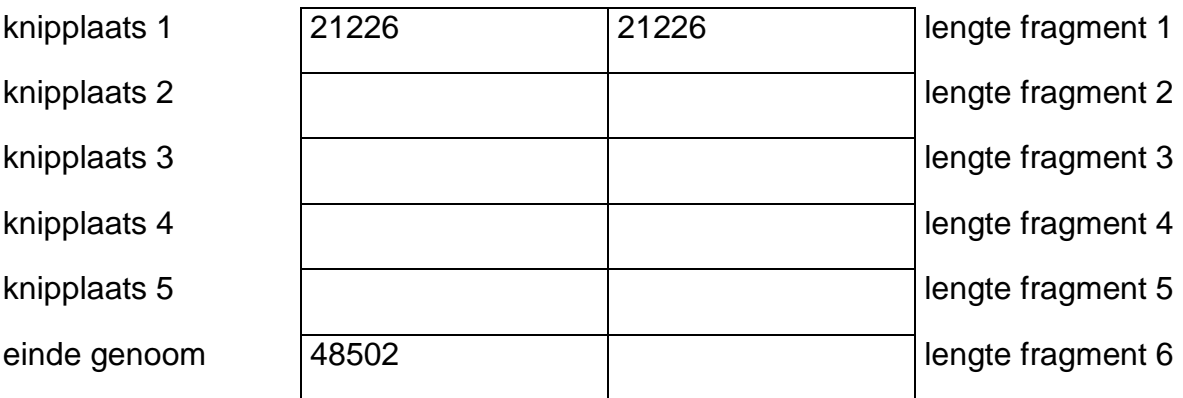

### Berekenen de lengte van de restrictiefragmenten HindIII

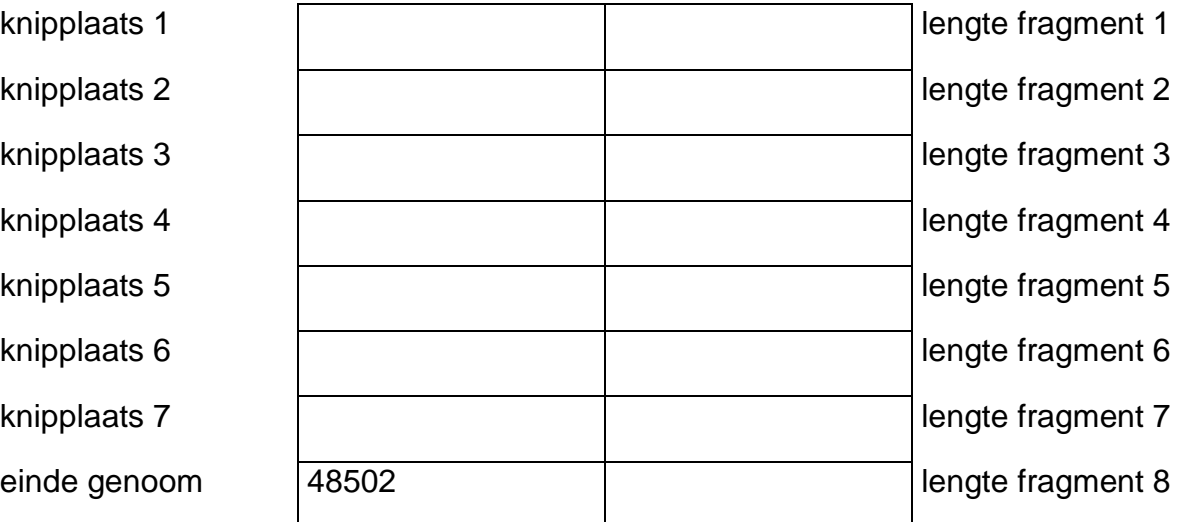

## Werkblad 2

Situeer met een streep de berekende restrictiefragmenten ten opzichte van de DNA – ladderfragmenten.

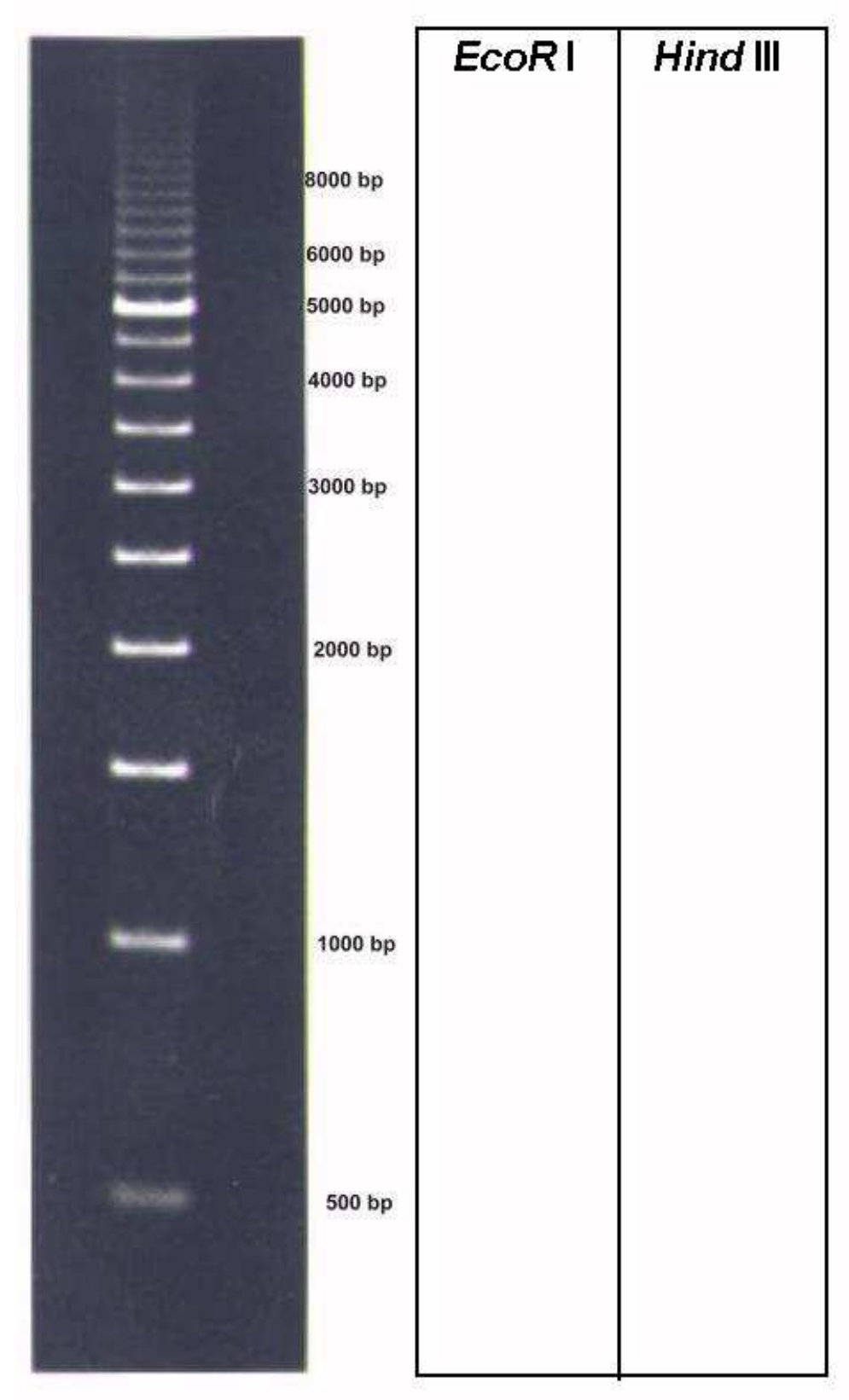